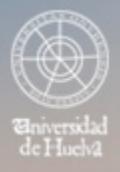

ESCUELA TÉCNICA SUPERIOR DE INGENIERÍA **GUIA DOCENTE** 

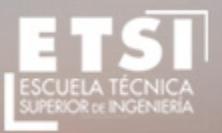

CURSO 2018/2019

# **Grado en Ingeniería Mecánica, Doble Grado en Ingeniería Electrónica Industrial e Ingeniería Mecánica**

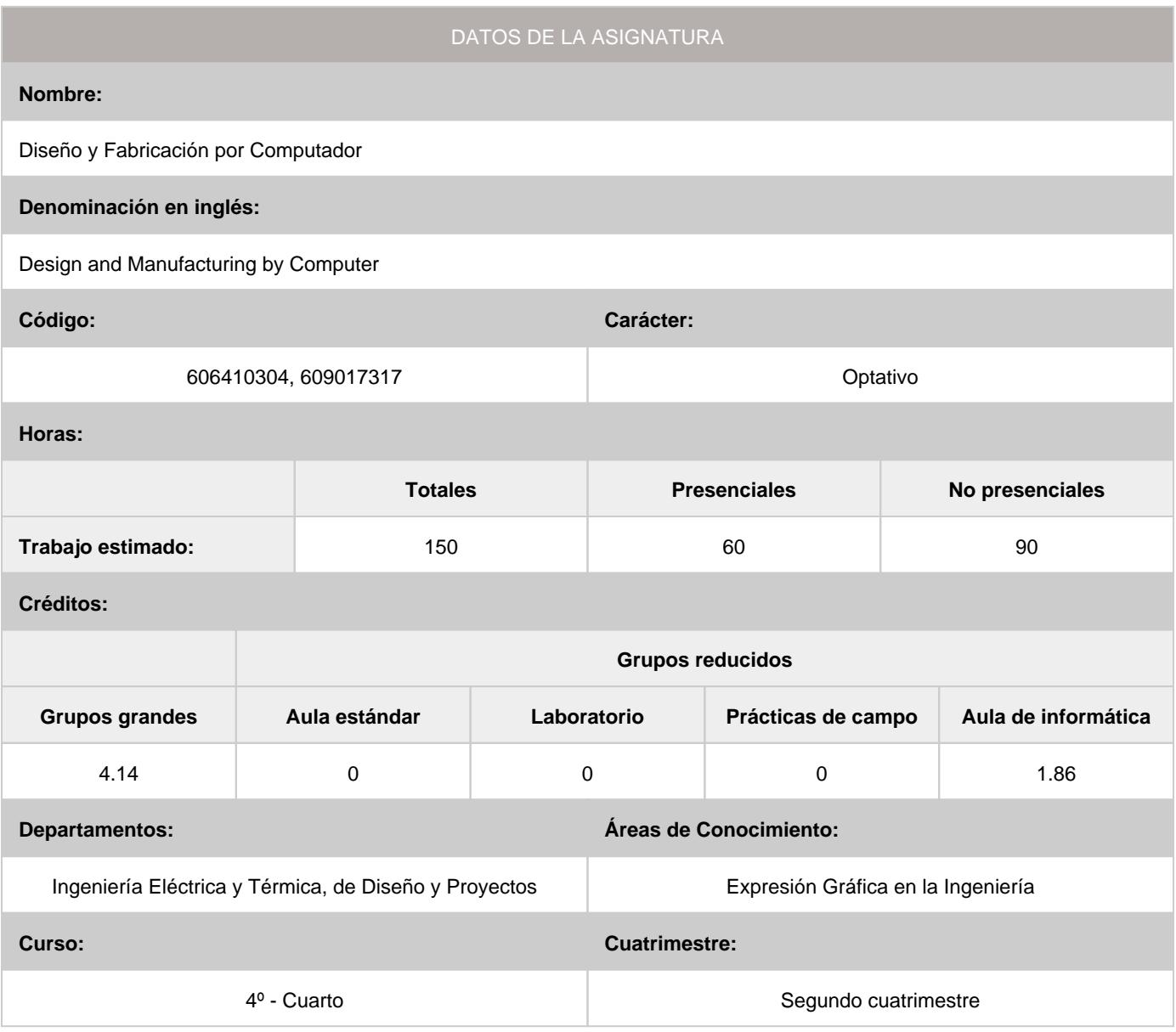

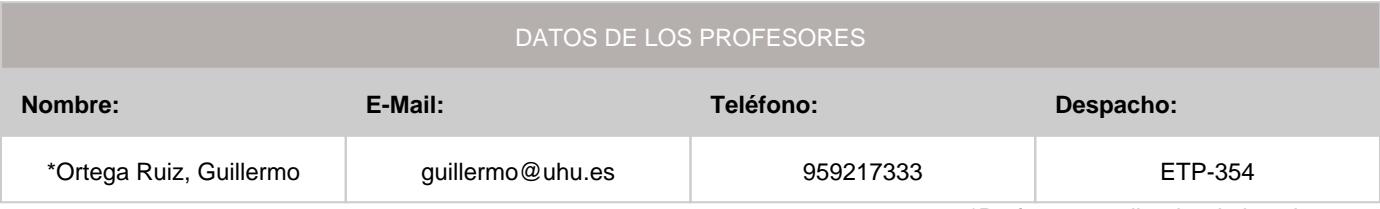

\*Profesor coordinador de la asignatura

# **1. Descripción de contenidos**

1.1. Breve descripción (en castellano):

UNIDAD DIDÁCTICA I: INTERACCIÓN DISEÑO - FABRICACIÓN. UNIDAD DIDÁCTICA II. FABRICACIÓN CON CONTROL NUMÉRICO. UNIDAD DIDÁCTICA III: APLICACIONES CAD/CAM DE PROPÓSITO ESPECÍFICO.

1.2. Breve descripción (en inglés):

UNIT I: INTERACTION DESIGN - MANUFACTURE. UNIT II. MANUFACTURING WITH NUMERICAL CONTROL. UNIT III: APPLICATIONS CAD / CAM OF PURPOSE.

#### **2. Situación de la asignatura**

#### 2.1. Contexto dentro de la titulación:

La asignatura Diseño y Fabricación por Computador, está estrechamente vinculada a otras asignaturas que la preceden en el plan de estudios actual (Expresión Gráfica, Ampliación de Expresión Gráfica, Fundamentos de Informática, Tecnología Mecánica, Mecánica y Teoría de Mecanismos, Elasticidad y Resistencia de Materiales) y otras que comparten curso académico (Diseño de Máquinas y Proyecto fin de carrera).

## 2.2. Recomendaciones:

Para abordar la asignatura con el mejor aprovechamiento, consideramos de gran importancia los conocimientos previos que a continuación se citan:

- Sistemas de representación y aplicaciones.
- Perspectivas isométrica, axonométrica y caballera.
- Normalización en dibujo técnico, principios generales de representación, acotación y representaciones esquemáticas según norma UNE.
- Diseño Asistido por Ordenador en dos y tres dimensiones.
- Procesos de fabricación.
- Metrología.

#### **3. Objetivos (Expresados como resultados del aprendizaje):**

- Conocer la sintaxis y semántica del código ISO aplicable a la gran diversidad de máquinas-herramientas con control numérico.

- Saber elegir y secuenciar correctamente las fases y operaciones de mecanizado requeridas para la correcta producción de un determinado componente de morfología genérica.

- Conocer las nuevas aplicaciones informáticas de CAD y CAM.

- Codificar e intercambiar información gráfica en los Proyectos de Ingeniería.

#### **4. Competencias a adquirir por los estudiantes**

4.1. Competencias específicas:

4.2. Competencias básicas, generales o transversales:

- **CB3:** Que los estudiantes tengan la capacidad de reunir e interpretar datos relevantes (normalmente dentro de su área de estudio) para emitir juicios que incluyan una reflexión sobre temas relevantes de índole social, científica o ética
- **CB4:** Que los estudiantes puedan transmitir información, ideas, problemas y soluciones a un público tanto especializado como no especializado •
- **CB5:** Que los estudiantes hayan desarrollado aquellas habilidades de aprendizaje necesarias para emprender estudios posteriores con un alto grado de autonomía
- **G01:** Capacidad para la resolución de problemas •
- **G04:** Capacidad de aplicar los conocimientos en la práctica •
- **G07:** Capacidad de análisis y síntesis •
- **G09:** Creatividad y espíritu inventivo en la resolución de problemas científicotécnicos •
- **G10:** Capacidad para comunicarse con personas no expertas en la materia •
- **T01:** Uso y dominio de una segunda lengua, especialmente la inglesa •
- **T02:** Conocimiento y perfeccionamiento en el ámbito de las TIC's •

# **5. Actividades Formativas y Metodologías Docentes**

## 5.1. Actividades formativas:

- Sesiones de Teoría sobre los contenidos del Programa.
- Sesiones de Resolución de Problemas. •
- Sesiones Prácticas en Laboratorios Especializados o en Aulas de Informática. •

#### 5.2. Metologías docentes:

- Clase Magistral Participativa. •
- **Desarrollo de Prácticas en Laboratorios Especializados o Aulas de Informática en grupos reducidos.**
- Resolución de Problemas y Ejercicios Prácticos. •
- Tutorías Individuales o Colectivas. Interacción directa profesorado-estudiantes. •
- Evaluaciones y Exámenes. •

#### 5.3. Desarrollo y justificación:

Para desarrollar las competencias a adquirir en esta asignatura se emplearán los siguientes grupos de actividades docentes formativas:

- Clase Magistral participativa. Donde se presentarán los conceptos de manera clara y concisa.
- Resolución de problemas y ejercicios prácticos.
- Prácticas de laboratorio en aula de informática, consistentes en la realización de ejercicios prácticos mediante el empleo de
- herramientas informáticas de CAD y CAM.
- Tutorías individuales o colectivas.
- Trabajo individual del alumno.

# **6. Temario desarrollado:**

UNIDAD DIDÁCTICA I: INTERACCIÓN DISEÑO - FABRICACIÓN.

TEMA 1. INTEGRACIÓN ENTRE DISEÑO Y FABRICACIÓN.

- 1.1. Diseño y desarrollo de productos.
- 1.2. Diseñar para fabricar.
- 1.3. Diseño para montaje manual y automatizado.
- 1.4. Sistemas expertos.
- 1.5. Sistemas de diseño y fabricación por computador.
- 1.6. Ingeniería concurrente.
- TEMA 2. INTEGRACIÓN ENTRE FABRICACIÓN Y PRODUCCIÓN.
- 2.1. Organización industrial.
- 2.2. Planificación y control de la producción.
- 2.3. Fabricación en función del volumen.
- 2.4. Distribución en planta.
- 2.5. Gestión de recursos de fabricación.
- TEMA 3. SISTEMAS DE FABRICACIÓN.
- 3.1. Introducción.
- 3.2. Sistemas de transferencia.
- 3.3. Sistemas flexibles de fabricación.
- 3.4. Robots y vehículos autoguiados.
- 3.5. Control numérico.
- 3.6. Sistemas de control de planta.
- 3.7. Fabricación integrada por computador.
- UNIDAD DIDÁCTICA II. FABRICACIÓN CON CONTROL NUMÉRICO.
- TEMA 4. INTRODUCCIÓN A LA FABRICACIÓN POR COMPUTADOR.
- 4.1. Introducción.
- 4.2. Evolución de la automatización de los procesos de fabricación.
- 4.3. Modelos productivos.
- 4.4. Desarrollo del control numérico.
- 4.5. Fabricación flexible.
- 4.6. Control de la fabricación por ordenador.
- 4.7. Recapitulación.
- TEMA 5. DISPOSITIVOS DE CONTROL.
- 5.1. Introducción.
- 5.2. Actuadores.
- 5.3. Medida de la posición y de la velocidad.
- 5.4. Sensores de movimiento digitales.
- 5.5. Detectores analógicos.
- 5.6. Conclusiones.

# TEMA 6. ASPECTOS PREVIOS DE LA PROGRAMACIÓN DE MÁQUINAS-HERRAMIENTAS CON

- CONTROL NUMÉRICO.
- 6.1. Introducción.
- 6.2. Comunicación de órdenes a la máquina.
- 6.3. Fases de programación.
- 6.4. Estructura de un programa pieza.
- 6.5. Identificación de funciones.
- 6.6. Sistemas de ejes en la mhcn.
- 6.7. Orígenes en las mhcn.
- 6.8. Puntos de referencia.
- 6.9. Funciones modales.
- 6.10. Programación del avance.
- 6.11. Programación de la velocidad de giro del cabezal.
- 6.12. Funciones auxiliares.
- 6.13. Programación de cotas.
- TEMA 7. FUNCIONES PREPARATORIAS.
- 7.1. Introducción.
- 7.2. Funciones de movimiento lineal y circular.
- 7.3. Temporización.
- 7.4. Transición entre bloques: interpolación con arista matada.
- 7.5. Transición entre bloques: interpolación con arista viva.
- 7.6. Selección de orígenes.
- 7.7. Selección de unidades de medida.
- 7.8. Programación en coordenadas absolutas o incrementales.
- 7.9. Programación de la herramienta.
- 7.10. Compensación de herramienta.
- 7.11. Compensación del radio de herramientas.
- 7.12. Factor de escala.
- 7.13. Redondeo controlado de aristas.
- 7.14. Entrada tangencial al comienzo del mecanizado.
- 7.15. Salida tangencial.
- 7.16. Mecanizado de chaflanes.
- 7.17. Roscado electrónico.
- 7.18. Imagen de espejo.
- 7.19. Recapitulación.
- TEMA 8. PROGRAMACIÓN DE CICLOS FIJOS DE MECANIZADO.
- 8.1. Introducción.
- 8.2. Ciclos fijos de mecanizado para torno cnc emco pc turn 55 (control siemens sinumerik 810/820 t).
- 8.3. Ciclo de ranurado.
- 8.4. Ciclo de salida de rosca.
- 8.5. Ciclo de desbaste delantero.
- 8.6. Ciclo de desbaste trasero.
- 8.7. Ciclo de roscado.
- 8.8. Ciclo de taladrado de agujeros profundos.
- 8.9. Ciclos fijos de mecanizado para fresadora cnc emco pc mill 55 (control siemens sinumerik 810/820 m).
- 8.10. Ciclo de taladrado, centrado.
- 8.11. Ciclo de taladrado, avellanado plano.
- 8.12. Ciclo de escariado.
- 8.13. Ciclo de fresado de ranuras.
- 8.14. Ciclo de fresado de caja rectangular.
- 8.15. Ciclo de fresado de ranuras circulares.
- 8.16. Ciclo de taladrado de agujero individual.
- 8.17. Ciclo de taladrado de agujeros en línea.
- 8.18. Ciclo de fresado de caja circular.
- TEMA 9. PROGRAMACIÓN AVANZADA CON CONTROL NUMÉRICO.
- 9.1. Introducción.
- 9.2. Saltos incondicionales.
- 9.3. Funciones para guardar y recuperar orígenes de coordenadas.
- 9.4. Programación de subrutinas.
- 9.5. Programación paramétrica.
- 9.6. Sistemas asistidos por ordenador.
- TEMA 10. NORMATIVA REFERENTE A MHCN.
- 10.1. Normativa referente a mhcn.
- 10.2. Recapitulación.

UNIDAD DIDÁCTICA III. APLICACIONES CAD/CAM DE PROPÓSITO ESPECÍFICO.

TEMA 11. CREACIÓN DE BOCETOS PARAMÉTRICOS.

- 11.1. Términos fundamentales.
- 11.2. Creación de bocetos de perfil.
- 11.3. Creación de bocetos de camino.
- 11.4. Creación de bocetos de línea de corte.
- 11.5. Creación de bocetos de línea divisoria.
- 11.6. Creación de bocetos de línea de vista descubierta.
- TEMA 12. DEFINICIÓN DE RESTRICCIONES EN BOCETOS.
- 12.1. Términos fundamentales.
- 12.2. Definición de restricciones en bocetos.
- 12.3. Aplicación de restricciones geométricas.
- 12.4. Aplicación de restricciones de acotación.
- 12.5. Utilización de geometría constructiva.
- TEMA 13. CREACIÓN DE OPERACIONES DE BOCETO.
- 13.1. Términos fundamentales.
- 13.2. Creación y edición de extrusiones.
- 13.3. Creación y edición de solevados.
- 13.4. Creación y edición de operaciones por revolución.
- 13.5. Creación y edición de divisiones de cara.
- 13.6. Creación y edición de barridos bidimensionales y tridimensionales.
- TEMA 14. CREACIÓN DE OPERACIONES DE TRABAJO.
- 14.1. Términos fundamentales.
- 14.2. Creación y edición de planos de trabajo.
- 14.3. Creación y edición de ejes de trabajo.
- 14.4. Creación y edición de puntos de trabajo.
- TEMA 15. CREACIÓN DE OPERACIONES PREDEFINIDAS.
- 15.1. Términos fundamentales.
- 15.2. Creación y edición de agujeros.
- 15.3. Creación y edición de caras con ángulo.
- 15.4. Creación y edición de empalmes.
- 15.5. Creación y edición de chaflanes.
- 15.6. Creación y edición de vaciados.
- 15.7. Creación y edición de cortes por superficie.
- 15.8. Creación y edición de matrices.
- 15.9. Creación y edición de operaciones copiadas.
- 15.10. Creación y edición de combinaciones.
- 15.11. Creación y edición de divisiones de pieza.
- TEMA 16. USO DE VARIABLES DE DISEÑO.
- 16.1. Términos fundamentales.
- 16.2. Preparación del archivo de dibujo.
- 16.3. Uso de variables de diseño.
- 16.4. Creación de variables de diseño de pieza activa.
- 16.5. Asignación de variables de diseño a piezas activas.
- 16.6. Modificación de variables de diseño.
- 16.7. Uso de variables de diseño globales.
- TEMA 17. CREACIÓN DE VISTAS DE DIBUJO.
- 17.1. Términos fundamentales.
- 17.2. Planificación y definición del dibujo. 17.3. Creación de vistas de dibujo.
- 
- 17.4. Limpieza de dibujos.
- 17.5. Perfeccionamiento de dibujos.
- TEMA 18. CREACIÓN DE PIEZAS VINCULADAS A TABLA.
- 18.1. Términos fundamentales.
- 18.2. Definición de tablas.
- 18.3. Visualización de versiones de piezas.
- 18.4. Edición de tablas.
- 18.5. Solución de errores corrientes en tablas.
- 18.6. Desactivación de operaciones.
- 18.7. Uso de dos versiones de pieza. 18.8. Creación de vistas de dibujo.
- 18.9. Depuración del dibujo.
- 18.10. Perfeccionamiento de dibujos.
- 18.11. Pegado de hojas de cálculo vinculadas.
- TEMA 19. ENSAMBLAJE DE PIEZAS.
- 19.1. Términos fundamentales.
- 19.2. Inicio de diseños de ensamblaje.
- 19.3. Uso de piezas externas en un ensamblaje.
- 19.4. Ensamblaje de piezas.
- 19.5. Aplicación de restricciones de ensamblaje.
- 19.6. Obtención de información del ensamblaje.
- 19.7. Creación de escenas de ensamblaje.
- 19.8. Creación de vistas de dibujo del ensamblaje.
- 19.9. Edición de ensamblajes.
- 19.10. Creación de una lista de despiece.
- TEMA 20. CREACIÓN Y EDICIÓN DE SUPERFICIES.
- 20.1. Términos fundamentales.
- 21.2. Utilización de superficies.
- 22.3. Creación de superficies por desplazamiento.
- 23.4. Creación de superficies por recubrimiento.
- 24.5. Creación de superficies derivadas.
- 25.6. Edición de superficies.
- 26.7. Aplicación de superficies a piezas paramétricamente.

# **7. Bibliografía**

7.1. Bibliografía básica:

- SEBASTIÁN, M. A., Y LUIS, C. J.: Programación de máquinas-herramienta con control numérico.

Colección estudios de la UNED. ED. UNED, 1999.

- Apuntes elaborados por el equipo docente.

7.2. Bibliografía complementaria:

BIBLIOGRAFÍA PARA LA UNIDAD DIDÁCTICA I:

- ESPINOSA, M.M.: Introducción a los procesos de fabricación. Colección cuadernos de la UNED ED. UNED, 2000.

- ESPINOSA, M.M. Y PARA, J.: Interacción entre diseño y fabricación. ED. UNED, 2002. (VÍDEO). BIBLIOGRAFÍA PARA LA UNIDAD DIDÁCTICA II:

- SEBASTIÁN, M. A., Y LUIS, C. J.: Programación de máquinas-herramienta con control numérico. Colección estudios de la UNED. ED. UNED, 1999.

- GONZÁLEZ, J.: El control numérico y la programación de las máquinas-herramientas con control numérico. ED. CECSA, 1990.

- ASENSIO, I.: Torneado y fresado por control numérico. Universidad de Zaragoza, 1996.
- MANUAL DE PROGRAMACIÓN SIEMENS SINUMERIK 810/820 T.
- MANUAL DE PROGRAMACIÓN SIEMENS SINUMERIK 810/820 M.

- SEBASTIÁN, M.A. Y LUIS, C. J.: Fabricación con máquinas-herramientas con control numérico. ED. UNED, 2001. (VÍDEO).

Bibliografía para la Unidad Didáctica III:

- AUTODESK.: Manual del usuario Mechanical Desktop. Ed. Autodesk, 1999.
- COGOLLOR, J.L.: El libro de Autodesk Mechanical Desktop 6. ISBN: 84-7897-560-8.
- MOLERO, J. Mechanical Desktop 5: Curso práctico. Ed. Info-Books.
- AUTODESK.: Manual del usuario Autodesk Inventor 7. Ed. Autodesk, 2003.
- DOMÍNGUEZ, M. y otros: Diseño y Dibujo Asistido por Ordenador. Ed. UNED, 1995.
- ESPINOSA, M.M. y DOMÍNGUEZ, M.: Diseño asistido. Campos de aplicación. (Vídeo). Ed. UNED, 1998.
- ESPINOSA, M.M. y DOMÍNGUEZ, M.: Fundamentos de dibujo técnico y diseño asistido. Cuadernos de la UNED, 2001.

## **8. Sistemas y criterios de evaluación.**

#### 8.1. Sistemas de evaluación:

- Examen de teoría/problemas •
- Seguimiento Individual del Estudiante •
- Examen de prácticas •

# 8.2. Criterios de evaluación y calificación:

Examen de Teoría/Problemas: Su contenido versará sobre aspectos teóricos, prácticos o teóricos-prácticos,

correspondientes a las materias desarrolladas en clase y donde se puedan apreciar, junto a los niveles de conocimiento alcanzados la capacidad de análisis y destrezas conseguidas por el alumno.

Seguimiento Individual del Estudiante: A lo largo del cuatrimestre se propondrán, con una frecuencia semanal, una serie de prácticas no presenciales. Estos trabajos serán calificados como aptos si se entregan en las fechas indicadas y se ajustan al nivel mínimo exigible en el curso.

Examen de Prácticas: A lo largo del cuatrimestre y en periodo lectivo, se desarrollarán dos pruebas evaluables. Calificación de la asignatura - La asignatura se supera si se tiene APTO en las prácticas de laboratorio y la calificación del examen final no es inferior a 5 puntos. La asignatura se considerará aprobada o suspensa en su totalidad en cada una de las convocatorias oficiales. La no realización y/o superación de las prácticas de laboratorio supone la no evaluación de la asignatura.

Ponderación:

Examen de Teoría/Problemas (CB3;CB4;CB5;G01;G04;G07;G09;G10): el 66% del total.. Examen de Prácticas (CB3;CB4;CB5;G01;G04;G07;G09;G10;T01;T02): el 24% del total. Seguimiento Individual del Estudiante (CB3;CB4;CB5;G01;G04;G07;G09;G10): el 10% del total.

# **9. Organización docente semanal orientativa:**

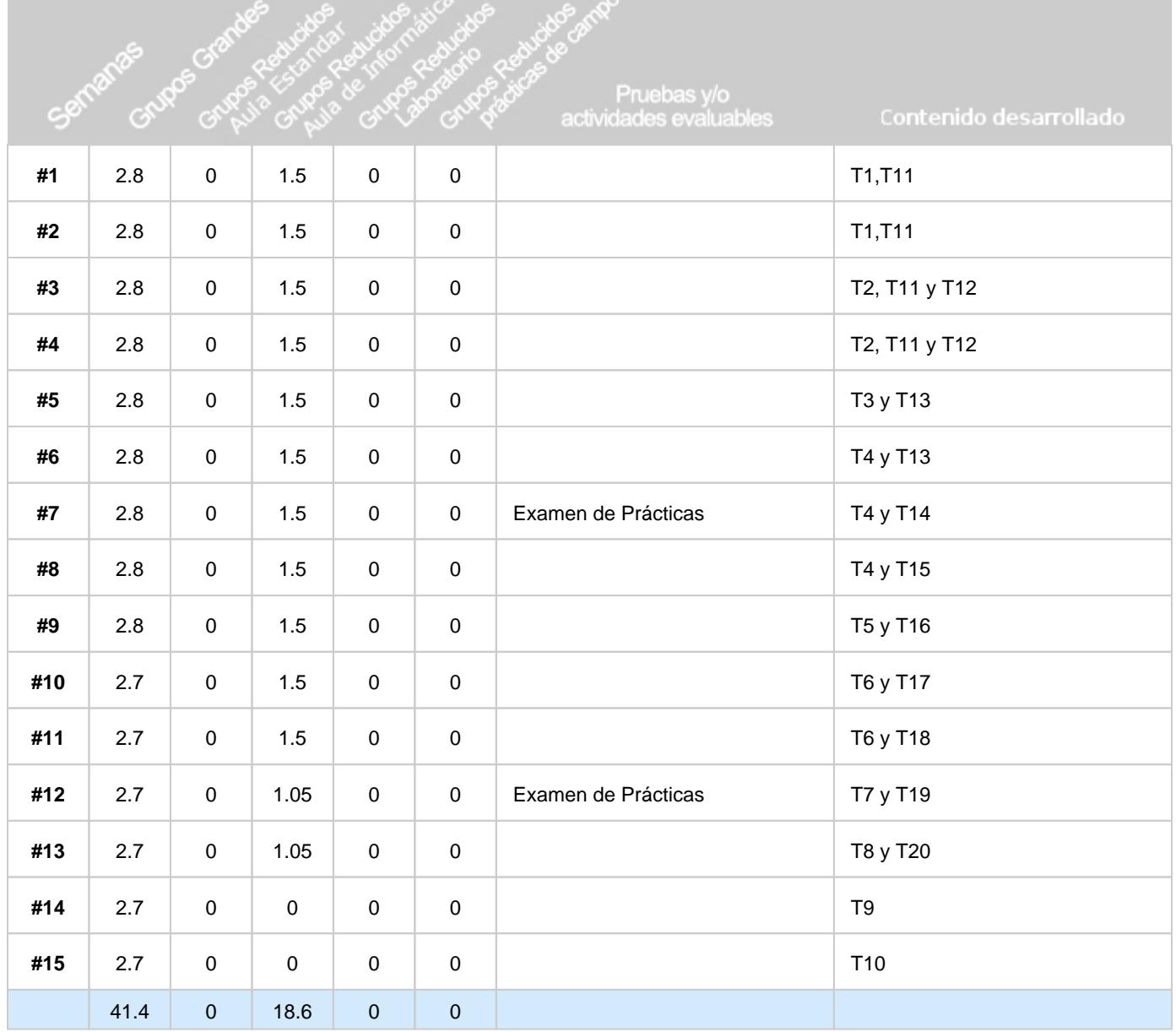